Министерство науки и высшего образования Российской Федерации

## Федеральное государственное бюджетное образовательное учреждение высшего образования «БАЙКАЛЬСКИЙ ГОСУДАРСТВЕННЫЙ УНИВЕРСИТЕТ» (ФГБОУ ВО «БГУ»)

## Кафедра журналистики и маркетинговых технологий

#### **МЕТОДИЧЕСКИЕ УКАЗАНИЯ ПО ВЫПОЛНЕНИЮ КУРСОВОЙ РАБОТЫ ПО ДИСЦИПЛИНЕ «МЕЖДУНАРОДНАЯ ЖУРНАЛИСТИКА»**

Направление подготовки: 42.03.02 Журналистика Направленность (профиль): Международная журналистика Квалификация выпускника: бакалавр Форма обучения: очная

Методические указания обсуждены и утверждены на заседании кафедры «Журналистика и маркетинговые технологии» \_\_\_\_\_\_\_\_\_\_\_\_\_\_\_\_\_\_\_\_\_ г. протокол № 1

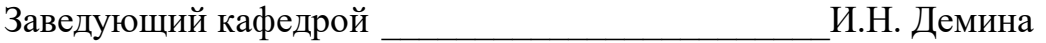

# **СОДЕРЖАНИЕ**

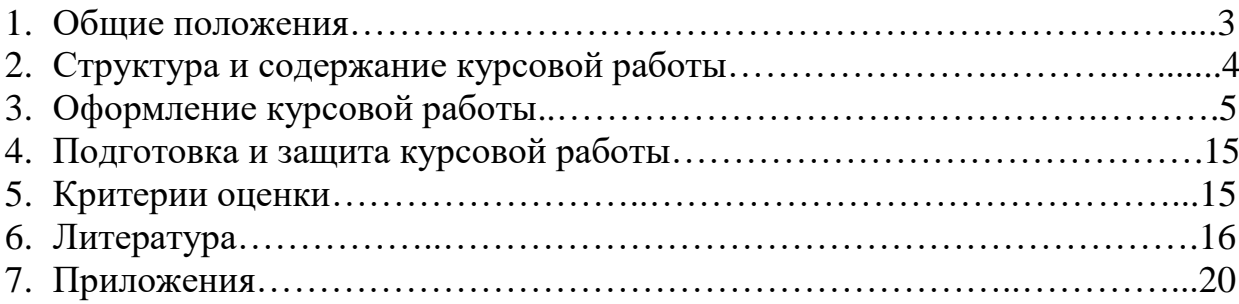

#### **1. Общие положения**

Условием допуска к зачету по дисциплине «Международная журналистика» является написание и защита курсовой работы.

В процессе написания курсовой работы студент на основе полученных знаний по курсу «Международная журналистика», проводит научное исследование по заданной теме. Студент вправе выбирать из предложенных тем, кроме того, имеет право предлагать собственную тему курсовой работы в соответствии со своими учебными или научными интересами. Темы курсовых работ – в Приложении 1.

Выполнение и защита курсовой работы является формой промежуточной аттестации студентов. Выполнение и защита курсовой работы направлены на установление соответствия уровня профессиональной подготовки студентов требованиям ФГОС ВО.

Студент бакалавриата при работе над курсовой работой должен продемонстрировать сформированные общекультурные и профессиональные компетенции в соответствии с требованиями ФГОС ВО.

#### **Компетенции обучающегося, формируемые в результате освоения дисциплины «Международная журналистика»**

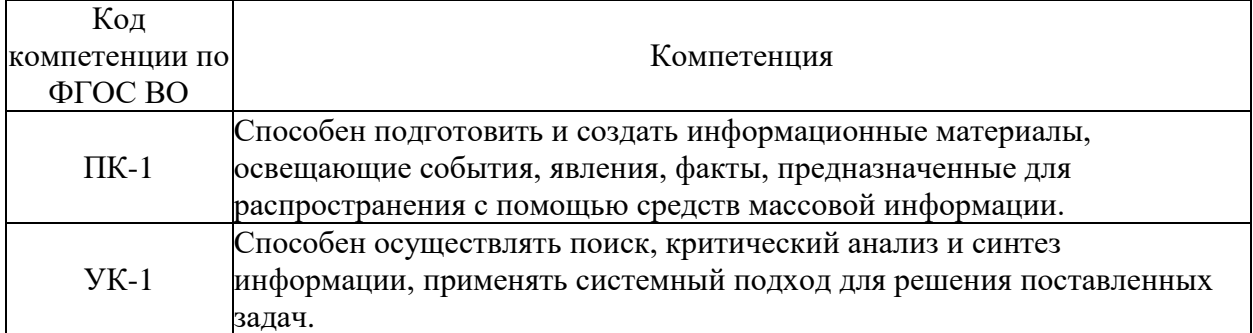

#### **Структура компетенции**

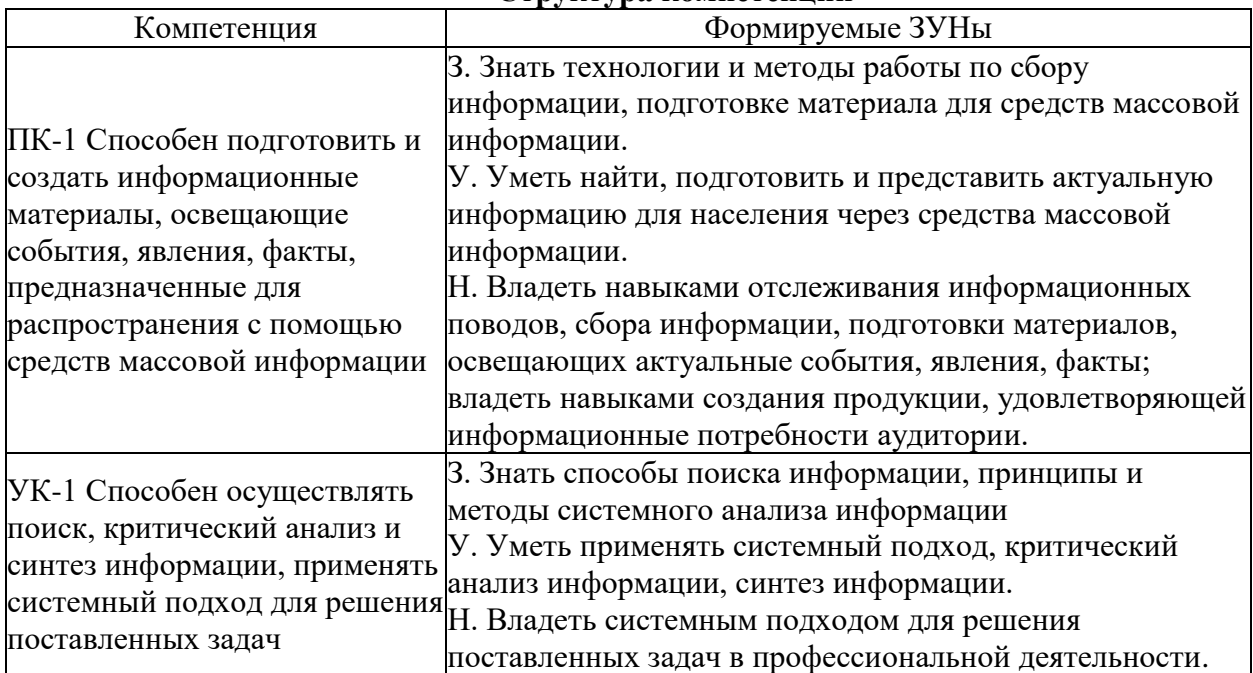

### **2. Структура и содержание курсовой работы**

Структура курсовой работы должна логически соответствовать ее теме и обеспечивать разностороннее исследование предмета изучения.

Устанавливается следующая структура курсовой работы: титульный лист, оглавление, введение, две или три главы (при необходимости – разбитые на параграфы), заключение, список использованных источников (библиографический список), приложения (если их предполагает тема работы).

Образец *титульного листа* для курсовой работы в Приложении 2.

*Оглавление* представляет собой последовательное перечисление наименований глав, параграфов с указанием страниц, соответствующих началу каждой главы (параграфа). Оглавление должно включать все заголовки, имеющиеся в работе, в строгом соответствии их нумерации и написанию в самой работе. Пример оглавления курсовой работы приведен в Приложении 3.

*Введение*. В этой части курсовой работы обосновывается выбор темы, ее актуальность, современное состояние и проблемы ее исследования, цель и задачи, которые ставит перед собой автор работы. Освещается состояние разработки темы в литературе. Объем введения не должен превышать 1-2 страницы.

*Основная часть* включает всестороннее исследование проблемы, выбранной автором. Она должна быть разделена на 2-3 главы. Большие главы могут быть разбиты на параграфы. Желательно, чтобы все разделы были соразмерны друг другу по объему. Названия глав и параграфов должны соответствовать названиям, указанным в оглавлении. Название курсовой работы не должно повторяться ни в названии глав, ни в названии параграфов.

В *заключении* (1-2 страницы) студент должен изложить выводы, к которым пришел в ходе работы над данной темой.

В *список использованных источников* (библиографический список) включаются источники, к которым студент обращался при написании курсовой работы (как цитируемым в работе, так и не цитируемым). Список может включать: научные издания (монографии), учебники, учебные пособия, статьи из научных сборников, энциклопедий, журналов, газет, электронных источников. В библиографическом списке литература (и печатные, и электронные источники) располагается строго *в алфавитном порядке*. В списке сначала указываются печатные издания, затем электронные источники (электронный URL), затем литература на иностранном языке. Описание источников в списке должно соответствовать правилам библиографического описания.

*Приложением* в курсовой называют всю справочную информацию, ссылки на которую студент использует в своей работе. Приложения в курсовой работе не являются обязательными.

Объем курсовой работы – от 25 до 35 страниц. При наличии приложений не более 40 страниц.

#### **3. Оформление курсовой работы**

Текст работы выполняется на одной стороне белой бумаги формата А4 шрифтом Times New Roman Cyr, размер – 14 пт., начертание – нормальное, межстрочный интервал – полуторный, абзацный отступ (отступ первой строки) – 1,25 см, форматирование – по ширине. Установка функции «переноса» обязательна.

Параметры страницы: верхнее поле – 15 мм, нижнее поле – 20 мм, левое поле – 30 мм (включая переплет), правое поле –10 мм.

Параметры заголовка: шрифт – Times New Roman Cyr, размер – 16 пт., начертание – полужирное, межстрочный интервал – одинарный, интервал перед – 12 пт., интервал после – 6 пт., абзацный отступ (отступ первой строки)  $-0$  мм, форматирование – по центру.

Параметры подзаголовка: шрифт – Times New Roman Cyr, размер – 14 пт., начертание – полужирное, межстрочный интервал – одинарный, интервал перед – 6 пт., интервал после – 6 пт., абзацный отступ (отступ первой строки)  $-0$  мм, форматирование – по центру.

Если заголовок или подзаголовок состоят из двух предложений, их разделяют точкой. Точка в конце заголовка или подзаголовка не ставится. Переносы слов в заголовках и подзаголовках не допускаются.

При наборе текста необходимо соблюдать следующие правила:

не допускать двух и более пробелов;

не делать абзацный отступ пробелами и табуляцией;

 не допускать висячих строк (то есть состояния, когда на последнюю строку абзаца переходит количество символов, меньше абзацного отступа). Для исправления этой ситуации можно применить комбинацию клавиш Shift+Enter, чтобы перенести необходимое слово или несколько слов на другую строку.

Страницы работы следует нумеровать арабскими цифрами, соблюдая сквозную нумерацию по всему тексту работы. Номер страницы проставляют по центру внизу страницы.

Титульный лист включают в общую нумерацию страниц работы. Номер страницы на титульном листе не проставляют.

Иллюстрации и таблицы, расположенные на отдельных листах, включают в общую нумерацию страниц работы.

В работе следует использовать стандартное сокращение русских слов или словосочетаний. Допускаются следующие сокращения: с. – страница; г. – год; гг. – годы; мин. – минимальный; макс. – максимальный; абс. – абсолютный; отн. – относительный, которые применяют с цифровыми значениями, а также общепринятые сокращения: т. е. – то есть; т. д. – так далее; т. п. – тому подобное; и др. – и другие; пр. – прочее; см. – смотри; номин. – номинальный; наим. – наименьший; наиб. – наибольший; св. – свыше (при цифрах), р. – рубли. Необходимо избегать разнобоя в сокращениях в тексте и в таблицах.

Фамилии, названия учреждений, организаций, фирм, название изделий и другие собственные имена в тексте работы приводят на языке оригинала.

Точка, запятая, а также двоеточие, точка с запятой, восклицательный и вопросительный знаки, знак процента, градуса, минуты, секунды не отбиваются в тексте от предшествующего слова или цифры. Знаки номера ( $\mathcal{N}_2$ ), параграфа (§) и слово «страница» (с.) отбиваются от идущей за ними цифры неразрывным пробелом.

В соответствии с правилами русского языка должны ставиться дефисы (-), тире (—) Ctrl+Alt+Num (-) и соединительные тире (-) Ctrl+Num (-). Дефис никогда не отбивается пробелами: все-таки, финансово-экономический, компакт-диск. Тире, напротив, должно отбиваться пробелами с обеих сторон: «Счастье — это когда тебя понимают». Неразрывный пробел перед тире тем более уместен, что в середине предложения тире не должно переходить на следующую строку и начинать ее. Соединительное тире, или знак «минус», ставится обычно между цифрами для обозначения периода «от … до»: 1990– 1996 гг., 8–10 км/ч и тоже не отбивается пробелами.

Всегда отбиваются неразрывным пробелом (Ctrl+Shift+пробел) инициалы от фамилии и инициалы друг от друга, а также делаются отбивки в сокращениях типа «и т. д.».

Кавычки и скобки набираются вплотную к слову, без пробелов. При наборе необходимо использовать типографские кавычки – «елочки». Скобки ставятся точно так же, как и кавычки. Если скобка завершает предложение, точка ставится после нее.

Многозначные числа должны быть разбиты на разряды: 9 876 543. Пробелы здесь только неразрывные, простые и десятичные дроби не отбивают от целой части: 0,5; 13/4, как и обозначение степени (м²). Число от размерности, напротив, отбивается неразрывным пробелом: 3 кг, 200 кВт, а также 1927 г., XIX–XX вв.

Числовые значения величин в тексте следует указывать со степенью точности, которая необходима для обеспечения требуемых свойств показателя, при этом в ряду значений осуществляется выравнивание числа знаков после запятой. Например: 1,50; 1,75; 2,00.

Римские цифры следует применять только для обозначения сорта (категории, класса и др.) изделия, кварталов года, полугодия. В остальных случаях применяют арабские цифры.

В тексте работы, за исключением формул, таблиц и рисунков, не допускается:

 применять математический знак минус (-) перед отрицательными значениями величин (следует писать слово «минус»);

 применять без числовых значений математические знаки, например: > (больше), < (меньше), = (равно), ≥ (больше или равно), ≤ (меньше или равно),  $\neq$  (не равно), а также знаки  $\mathcal{N}_2$  (номер),  $\%$  (процент).

Буква «ё» при наборе не употребляется.

Принятые в работе малораспространенные сокращения, условные обозначения, символы, единицы и специфические термины должны быть представлены в виде отдельного списка. Если они повторяются в работе менее трех раз, отдельный список не составляют, а расшифровку дают непосредственно в тексте работы при первом упоминании.

Перечень сокращений, условных обозначений, символов, единиц и терминов должен располагаться столбцом. Слева в алфавитном порядке приводят сокращения, условные обозначения, символы, единицы и термины, справа – их детальную расшифровку.

Некоторые принятые сокращения: MP – media planning

MR – media research PR – public relations СМК – средства массовой коммуникации ТВ – телевидение

### **Деление текста работы**

Текст основной части работы делят на разделы и подразделы. Разделы, как и подразделы, могут состоять из одного или нескольких пунктов.

Разделы должны иметь порядковую нумерацию в пределах всего текста. *Например:* 1, 2, 3 *и т. д.*

Подразделы должны иметь нумерацию в пределах каждого раздела. Номер подраздела состоит из номеров раздела и подраздела, разделенных точкой. В конце номера раздела ставится точка. *Например:* 1.1. Заголовок, 1.2. Заголовок, 1.3. Заголовок; 2.1. Заголовок, 2.2. Заголовок, 2.3. Заголовок *и т. д.*

Если работа имеет подразделы, то нумерация пунктов должна быть в пределах подраздела, и номер пункта должен состоять из номеров раздела, подраздела и пункта, разделенных точками. *Например:* 1.1.1. Заголовок, 1.1.2. Заголовок; 2.1.1. Заголовок, 2.1.2. Заголовок *и т. д.*

Структурные элементы, разделы, подразделы должны иметь заголовки. Пункты, как правило, заголовков не имеют. Заголовки должны четко и кратко отражать содержание разделов, подразделов.

#### **Перечисления в тексте работы**

 В тексте работы часто используются перечисления (списки). Форматирование списка. Выравнивание – по ширине, отступ слева = 0, отступ первой строки = 1,25 см.

(1)

(2)

- нумерованный список:
- 1. С прописной буквы.

2. С прописной буквы.

…

N. С прописной буквы.

1) со строчной буквы;

2) со строчной буквы;

…

N) со строчной буквы.

а) со строчной буквы; б) со строчной буквы;

…

n) со строчной буквы.

– маркированный список:

Для обозначения маркера используется только «черточка».

– со строчной буквы;

– со строчной буквы;

…

– со строчной буквы.

#### **Таблицы и иллюстрации**

Таблицы применяют для лучшей наглядности и удобства сравнения показателей. Таблицу следует располагать в документе непосредственно после текста, в котором она упоминается впервые, или на следующей странице. Название таблицы, при его наличии, должно отражать ее содержание, быть точным, кратким. Название следует помещать над таблицей. Точка в конце названия таблицы не ставится.

При переносе части таблицы на ту же или другие страницы название помещают только над первой частью таблицы.

Таблицы, за исключением таблиц приложений, следует нумеровать арабскими цифрами сквозной нумерацией. Номер следует размещать в правом верхнем углу над заголовком таблицы после слова «Таблица».

Допускается нумеровать таблицы в пределах раздела. В этом случае номер таблицы состоит из номера раздела и порядкового номера таблицы, разделенных точкой.

Заголовок таблицы

Пример (см. Рис.1):

Таблица 1.1

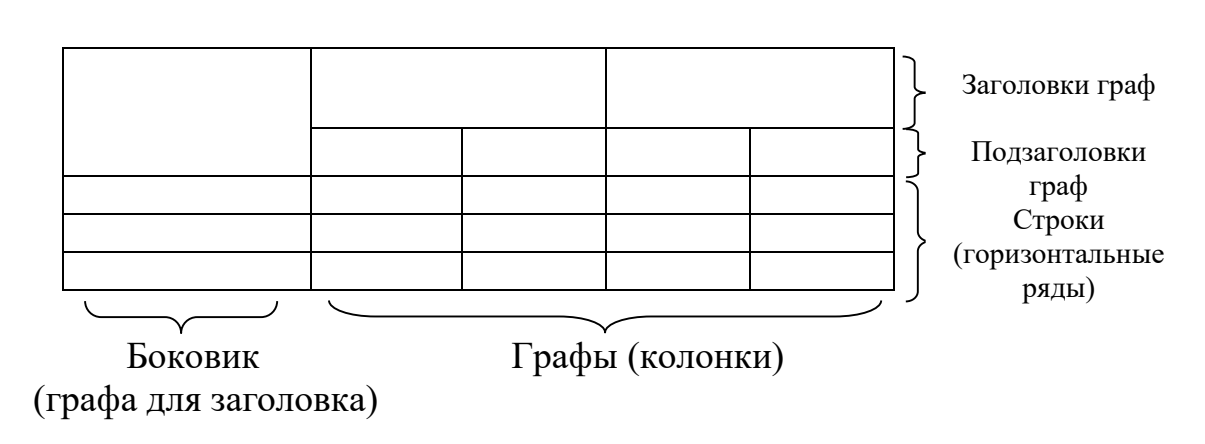

*Рис. 1. Структура и вид таблицы*

(3)

На все таблицы документа должны быть приведены ссылки в тексте, при ссылке следует писать слово «Таблица» с указанием ее номера.

Цифровой материал, как правило, оформляют в виде таблиц в соответствии с рис. 1.

Для текста таблицы используется шрифт основного текста, размер шрифта на два-три пункта меньше, чем у основного текста. Высота строк таблицы должна быть не менее 8 мм.

Заголовки граф и строк таблицы следует писать с прописной буквы, а подзаголовки граф – со строчной буквы, если они составляют одно предложение заголовка, или с прописной буквы, если они имеют самостоятельное значение. В конце заголовков и подзаголовков таблиц точки не ставят. Заголовки и подзаголовки граф приводят в единственном числе.

Таблицы слева, справа и снизу, как правило, ограничивают линиями.

Разделять заголовки и подзаголовки боковика и граф диагональными линиями не допускается.

Горизонтальные и вертикальные линии, разграничивающие строки таблиц, допускается не проводить, если их отсутствие не затрудняет пользование таблицей.

Заголовки граф, как правило, записывают параллельно строкам таблиц. При необходимости допускается перпендикулярное расположение заголовков граф.

Графу «Номер по порядку» или «№ п/п» в таблицу включать не допускается. При необходимости нумерации показателей параметров или других данных порядковые номера следует приводить в первой графе (боковике) таблицы непосредственно перед их наименованием.

Цифры в графах таблиц должны проставляться так, чтобы разряды чисел во всей графе были расположены один под другим, если они относятся к одному показателю. В одной графе должно быть соблюдено, как правило, одинаковое количество десятичных знаков для всех значений величин. При отсутствии отдельных данных в таблице следует ставить прочерк (тире).

Пример оформления таблицы приведен на рис. 2.

Таблица 1

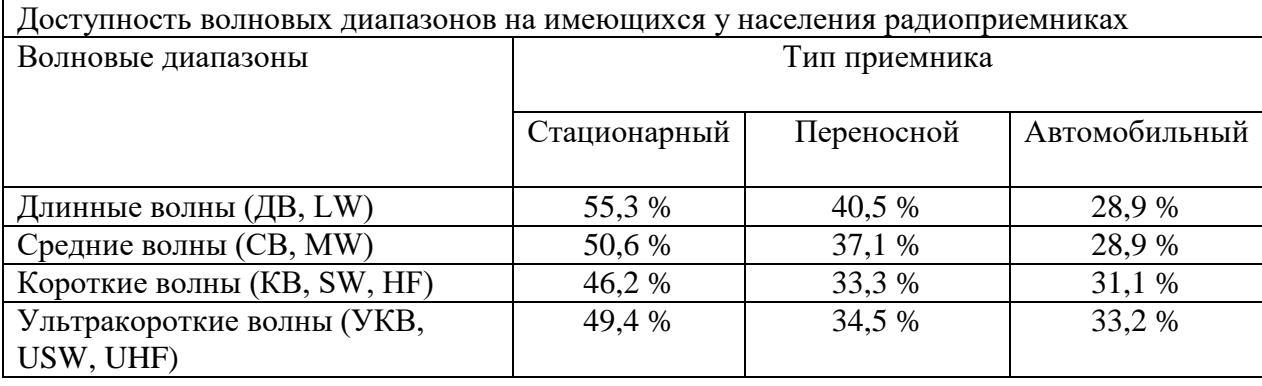

## Доступность волновых диапазонов разных типов радиоприемников у населения

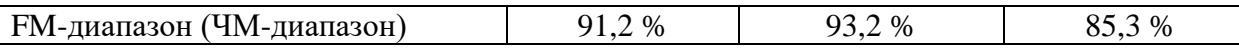

### *Рис. 2. Пример таблицы*

Таблицу, в зависимости от ее размера, помещают под текстом, в котором впервые дана ссылка на нее, или на следующей странице, а при необходимости – в приложении к работе. Таблицу можно располагать на странице альбомного типа.

Границы таблицы не должны выходить за границы основного текста. Если строки или графы таблицы выходят за формат страницы, ее делят на части, помещая одну часть под другой или рядом. При этом в каждой части таблицы повторяют ее головку и боковик. При делении таблицы на части допускается ее головку или боковик заменять соответственно номерами граф и строк. При этом нумеруют арабскими цифрами графы и (или) строки первой части таблицы.

Слово «Таблица» указывают один раз справа над первой частью таблицы, над другими частями пишут слова «Продолжение табл.» или «Окончание табл.» с указанием номера (обозначения) таблицы.

*Пример:* Продолжение табл. 2.3 *и* Окончание табл. 3.5.

Если в конце страницы таблица прерывается и ее продолжение будет на следующей странице, в первой части таблицы нижнюю горизонтальную линию, ограничивающую таблицу, не проводят.

Нумерация граф таблицы арабскими цифрами допускается в тех случаях, когда в тексте документа имеются ссылки на них, при делении таблицы на части, а также при переносе части таблицы на следующую страницу.

Если в курсовой работе одна таблица, ее не нумеруют и слово «Таблица» не пишут.

Если таблица заимствована из литературного источника, а не составлена самостоятельно, необходимо сделать ссылку на этот источник. Ссылка делается или в квадратных скобках после заголовка таблицы [номер источника, номер страницы], или после таблицы. Во втором случае под таблицей пишется: Источник: и дается библиографическая ссылка с указанием номера страницы. В таком случае обычно используется размер шрифта 10 пт.

Иллюстрации (рисунок, схема, диаграмма и т.п.) помещают в работе для установления свойств или характеристик объекта, а также для лучшего понимания текста работы. На каждый помещенный в работу иллюстративный материал должна быть дана ссылка в тексте работы. Ссылки или входят в текст как его составная часть, или помещаются в скобки.

*Например:* Место экономической журналистики в системе знаний представлено на рис. 8 *или* Экономическая журналистика занимает важное место в системе знаний (рис. 8).

Если иллюстрация располагается на другой странице, то ссылка в тесте должна выглядеть следующим образом: (см. рис. 8).

Количество иллюстраций должно быть достаточным для пояснения излагаемого текста. Иллюстрации могут быть расположены как по тексту работы (возможно ближе к соответствующим частям текста), так и в конце ее. Иллюстрации следует нумеровать арабскими цифрами.

Нумерация иллюстраций в тексте может быть сквозной или индексационной.

При сквозной нумерации иллюстрации нумеруют от первой до последней в тексте. *Например:* Рис. 1; Рис. 2; … Рис. 15. Этот вид нумерации применяется в тех случаях, когда число иллюстраций не очень велико.

Индексационная нумерация включает номер раздела и порядкового номера иллюстрации в этом разделе. *Например:*

В разделе 1: Рис. 1.1; Рис. 1.2; Рис 1.3.

В разделе 3: Рис. 3.1.; Рис 3.2.; Рис 3.3.

Если в тексте единственная иллюстрация, то ее не нужно нумеровать, а при ссылке на нее в основном тексте достаточно назвать только вид изображения (схема, чертеж, рисунок, фотография).

Помимо номера, иллюстрация должна иметь название. Номер и название пишутся под иллюстрацией и располагаются по центру. Между номером и названием ставят точку. Слово *Рис.* и номер для большей значимости, т. к. они служат поисковыми знаками, выделяют чаще всего курсивом. *Например:*

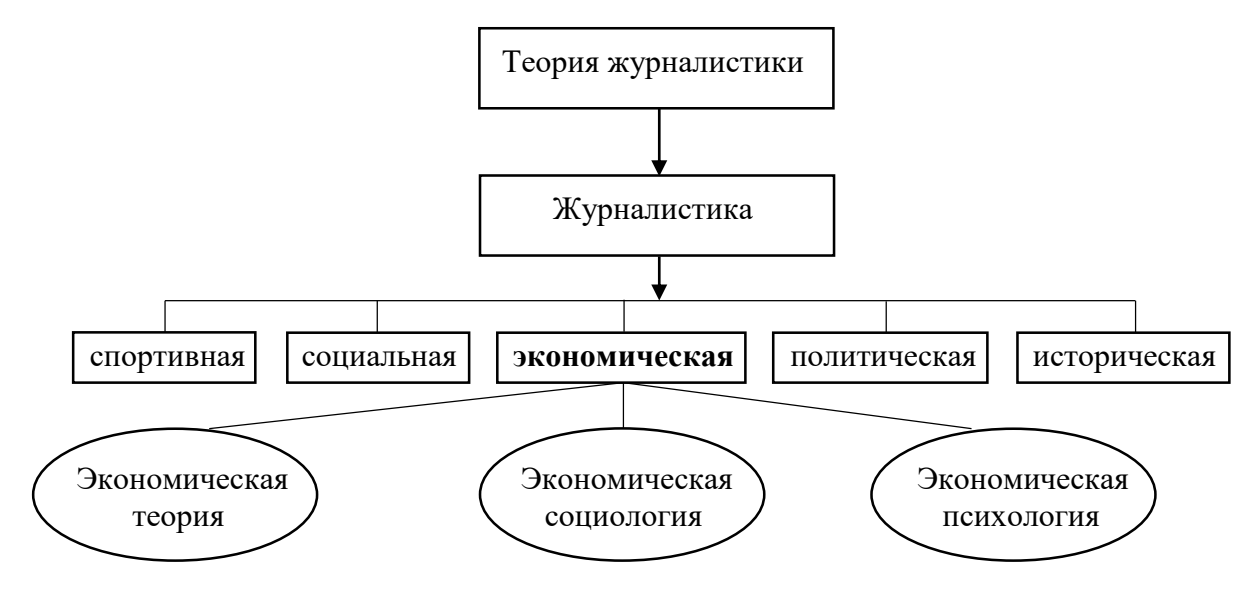

*Рис. 8. Место экономической журналистики в системе знаний*

Иллюстрации должны быть расположены так, чтобы их было удобно рассматривать без поворота работы или с поворотом по часовой стрелке.

### **Цитаты** должны иметь ссылки.

## **Оформление ссылок**

В курсовой работе обязательно указывается библиографическая ссылка на источник, откуда заимствуется прямая цитата, материал, цифровые данные или отдельные результаты. Отсутствие в работе ссылок на использованные источники считается грубой ошибкой, поскольку показывает незнание работ по выбранной тематике. Библиографическая ссылка обеспечивает фактическую достоверность приведенных в работе сведений, представляет необходимую информацию об их источнике, дает возможность разыскать источник сведений, а также получить представление о его содержании, объеме, языке текста и т. д.

Ссылки должны быть подстрочные. В тексте работы могут быть ссылки первичные и повторные.

Не допускается переносить подстрочные ссылки на следующую страницу. При наличии большого количества цитат и ссылок на одной странице текста строка (линия), отделяющая ссылки от текста, поднимается на один или несколько абзацев выше, а текст переносится на другую страницу.

В работах применяется обычно постраничная или сквозная нумерация подстрочных ссылок. Номера ссылок (сноски) обозначаются арабскими цифрами без скобок и без точки.

В подстрочных ссылках, как правило, применяется краткое описание.

Подстрочные ссылки применяют в тех случаях, когда в тексте их помещать невозможно, чтобы не усложнять его чтение. Для подстрочных ссылок используется опция «Ссылки» в программе Word. *Например:*

«Сущность морали составляет добрая воля индивида к согласованию своих действий с интересами общности»<sup>1</sup>, - пишет Г.В. Лазутина.

<sup>1</sup> Лазутина Г. В. Профессиональная этика журналиста. Москва, 2010. – С. 17.

*Повторные ссылки.* Одним из наиболее эффективных способов рационального сокращения объема подстрочных ссылок является упрощение повторных ссылок путем усечения и замены отдельных сведений.

Замену ссылки или части ссылки словами «Там же» применяют в тех случаях, когда на одной странице текста повторная ссылка следует за первичной ссылкой на один и тот же документ.

#### *Например:*

<sup>1</sup> Лазутина Г.В. Профессиональная этика журналиста. Москва, 2010. - С. 17.

<sup>2</sup> Там же. С. 115.

Если ссылки даются на разные статьи, опубликованные в одном издании, то вторую область описания, т. е. название издания, тоже заменяют словами «Там же».

*Например:*

<sup>1</sup> Шкондин М. В. Периодическая печать: системные основы типологии // Типология периодической печати. Москва, 2009. С. 139.

<sup>2</sup> Свитич Л. Г. Издания для женщин // Там же. – С. 243.

#### **Библиографическое описание использованных источников**

Литературными источниками могут быть книга в целом (одного, двух, трех и более авторов), статья из книги, журнала, газеты, продолжающегося издания из сборника или из материалов научной конференции, отдельные

главы и параграфы, диссертации, нормативные документы, депонированные работы, отчеты о научно-исследовательских работах и т.д.

В зависимости от источника используются различные элементы знаки библиографического описания.

*Примеры библиографического описания различных литературных источников в списке использованной литературы*

1) Описание законодательных актов:

О представительствах Министерства по делам Федерации, национальной и миграционной политики РФ за рубежом: указ Президента РФ от 24 февр. 2001 г. № 236 // Рос. газ. 2001. 28 февр.

2) Книга одного, двух или трех авторов:

Лазутина Г. В. Профессиональная этика журналиста / Г. В. Лазутина. Москва : Издательство «Аспект Пресс», 2010. - 240 с.

Мельник Г. С. Деловая журналистика / Г. С. Мельник, С. М. Виноградова. – Санкт-Петербург : Питер, 2010. – 304 с.

3) Описание книги под заглавием:

Массмедиа и ценностные отношения общества / под ред. Г. В. Лазутиной. – Москва: МедиаМир, 2013. – 316 с.

4) Описание книги, имеющей более трех авторов:

Типология периодической печати: учеб. пособ. / М. Е. Аникина, В. В. Баранов, О. А. Воронова и др.; Под ред. М. В. Шкондина, Л. Л. Реснянской. Москва: Аспект Пресс, 2009. – 236 с.

5) Описание статьи из журнала:

Стюфляева М. Публицистический анализ // Журналист. - 1998. - $N_2$  1. -С.  $60-64$ .

6) Описание статьи из газеты:

Мазурова Л. Родина-мать зовет // Литературная газета. - 2010. - 17-23 ноября.

7) Описание статьи из сборника:

Демина И. Н. Ценности в системе массовой коммуникации экономики / И. Н. Демина // Массмедиа и ценностные отношения общества. Сб. науч. ст. / Под ред. Г. В. Лазутиной. – Москва: МедиаМир, 2013. – С. 181–200.

8) Описание статьи из материалов научной конференции:

Красноярова О. В. Конвергентность статуса интерактивной аудитории СМИ / О. В. Красноярова // Журналистика в 2012 году: социальная миссия и профессия. Сб. материалов межд. науч.-практ. конф. - Москва: Факультет журналистики МГУ им. М. В. Ломоносова, 2013. - 504 с.

9) Статьи из энциклопедий и словарей:

Бирюков Б. В. Моделирование / Б. В. Бирюков, Ю. А. Гастев, Е. С. Геллер // БСЭ. - 3-е изд. Москва, 1974. - Т. 16. - С. 393-395.

10) Статьи из ежегодников:

Демина И. Н. Экономическая журналистика как научная дисциплина и практическая деятельность / И. Н. Демина // Ежегодник 2013. Экономика и менеджмент СМИ. Москва: МедиаМир; Факультет журналистики МГУ имени М. В. Ломоносова, 2014. – С. 7–21.

11) Описание диссертации и автореферата диссертации:

Поликарпов В. С. Философский анализ роли символов в научном познании: автореф. дис... канд. филос. наук. / В. С. Поликарпов. - Москва,  $1995. - 35$  c.

13) Описание нормативно-технических документов:

Стандарты

с.

ГОСТ 7. 9-77. Реферат и аннотация. Москва : Изд-во стандартов, 1981. 6

*Библиографическое описание электронных изданий* осуществляется по тем же правилам, что и изданий на бумажном носителе. После знака // следует либо электронный адрес, либо название электронного ресурса:

Стюфляева М. Публицистический образ. URL: http: www/ gumer/ pdh/ (дата обращения: 17.12.2022).

После каждого знака препинания необходимо делать пробел. Следующее слово после двоеточия необходимо писать со строчной буквы (не относится к городу и наименованию издательства).

Шрифт ссылок в курсовой по ГОСТу такой же, как и во всей работе – Times New Roman.

Размера ссылки в курсовой работе на 2-3 кегеля меньше, то есть 10-12 кегля. Межстрочный интервал ссылок в курсовой – одинарный.

## **Оформление приложений**

Материал, дополняющий содержание работы, допускается помещать в приложениях. Приложениями могут быть, например, иллюстративный материал, таблицы большого формата, расчеты, первичные документы учреждений, описания алгоритмов и программ задач, решаемых на ЭВМ, и т. д.

После слова «Приложение» следует арабская цифра, обозначающая его последовательность. *Например:* Приложение 1, Приложение 2 и т. д.

В тексте работы на все приложения должны быть даны ссылки. Приложения располагают в порядке ссылок на них в тексте работы.

Каждое приложение следует начинать с новой страницы с указанием наверху справа страницы слова «Приложение» и его номер.

Приложение должно иметь заголовок, который приводится по центру относительно самого приложения с заглавной буквы отдельной строкой.

Приложения должны иметь общую с остальной частью работы сквозную нумерацию страниц.

Все приложения (при их наличии) должны быть перечислены в оглавлении работы с указанием их номеров и заголовков.

Для того, чтобы оформить ссылку на приложение в тексте, необходимо написать «См. приложение № (номер приложения)».

Важно помнить, что приложения должны располагаться строго в соответствии с их упоминаниями в тексте.

## **4. Подготовка и защита курсовой работы**

Законченная курсовая работа представляется руководителю. После просмотра и одобрения работы руководитель подписывает ее, работа регистрируется на кафедре журналистики (специалист по УМР) и дает разрешение на защиту.

*Основные этапы выполнения и подготовка к защите курсовой работы* следующие:

выбор темы;

- согласование темы с руководителем (преподавателем, ведущим
- дисциплину);
- составление плана и согласование его с руководителем;
- работа с руководителем курсовой работы по главам;
- написание текста курсовой работы;
- решение руководителя о допуске к защите студента,
- сдача законченной и оформленной работы (в установленные сроки);
	- защита работы перед руководителем.

## **Процедура защиты выпускной квалификационной работы**

*Порядок защиты курсовой работы:*

1. Руководитель допускает к защите курсовую работу.

2. Студент озвучивает основные положение курсовой работы (3-4 минуты).

3. Студент отвечает на задаваемые руководителем вопросы.

В своем выступлении студент должен отразить: актуальность темы; теоретические и методологические положения, на которых базируется курсовая работа; результаты проведенного анализа; выводы.

Особое внимание необходимо сосредоточить на собственных разработках, которые могут быть представлены в виде презентации.

Результаты защиты курсовых работ определяются оценками «отлично», «хорошо», «удовлетворительно», «неудовлетворительно» на основе 100 балльной рейтинговой оценки.

Курсовая работа после защиты хранится на кафедре.

## **5. Критерии оценки**

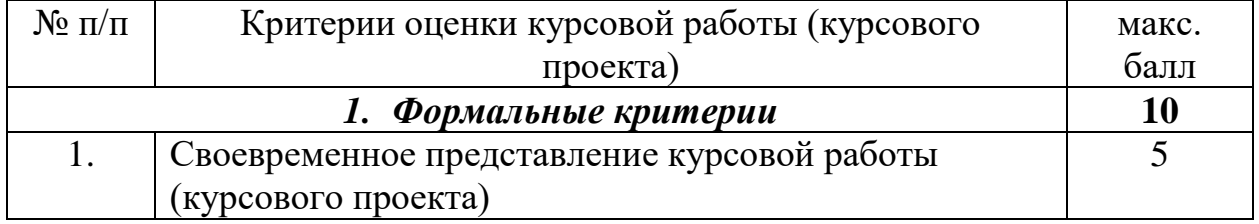

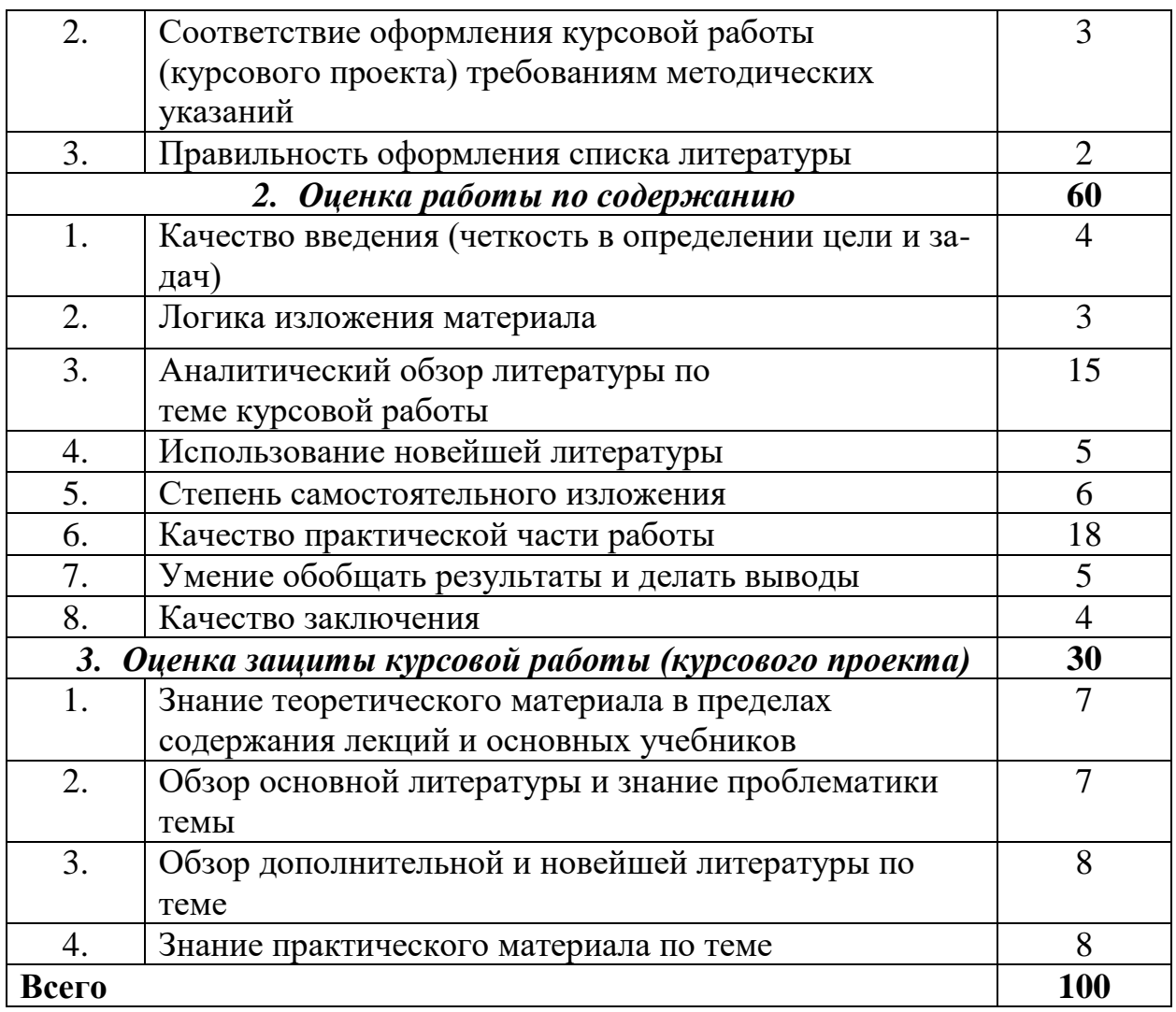

#### **6. Литература**

По дисциплине «Международная журналистика» рекомендуется следующая литература:

#### **а) основная литература:**

1. Ворошилов В. В. Журналистика : учебник / В. В. Ворошилов. – Москва : КноРус, 2022. – 491 с.

2. Кормилицына М. А. Язык СМИ : учебное пособие / М. А. Кормилицына, О. Б. Сиротинина. – 3-е изд., стер. – Москва : Флинта, 2015. – 92 с.

3. Коханова Л. А. Интернет-журналистика : учебник / Л. А. Коханова, А. А. Калмыков. – Москва : Юнити-Дана, 2015. – 383 с.

4. Магронт, М. Новости как профессия: Учеб. пособие для студентов вузов / М. Магронт. – Электрон. дан. – Москва : Аспект Пресс, 2015. – 120 с.

5. Михайлов С. А. Журналистика Соединенных Штатов Америки / С. А. Михайлов. – Санкт-Петербург : Изд-во Михайлова В. А., 2004. – 447 с.

6. Михайлов, С. А. Журналистика стран Северной Европы / Михайлов С. А. – Санкт-Петербург : Изд-во Михайлова В. А., 2003. – 365 с.

7. Прутцков Г. В. Введение в мировую журналистику. От Античности до конца XVIII века: Учебно-методический комплект (учебное пособие, хрестоматия) / Г. В. Прутцков; Под ред. Я. Н. Засурского. – Москва : Аспект Пресс, 2010. – 432 c.

8. Чистяков Е. Л. Глобальные проблемы в средствах массовой информации / Е. Л. Чистяков. – Москва : Лаборатория книги, 2011. – 90 с.

### **б) дополнительная литература:**

1. Гордеева М. М. Журналистика России и Франции в первой половине XIX века. Взаимосвязи и взаимовлияния : монография / М. М. Гордеева ; М-во образования и науки Российской Федерации, Федеральное гос. авт. образовательное учреждение высш. проф. образования «Южный федеральный ун-т». – Ростов-на-Дону : Изд-во Южного федерального ун-та, 2011. – 213 с.

2. Журналистика на перепутье. Опыт России и США / Фак. журналистики Московского гос. ун-та им. М. В. Ломоносова, Шк. журналистики Ун-та Миссури ; [под ред. Е. Л. Вартановой]. – Москва : МедиаМир, 2006. – 177 с.

3. Ключи к эфиру. В 2-х книгах: Опыт, практические советы / под ред. Г.А. Шевелев. – Москва : Аспект Пресс, 2007. – Книга 2. Основы мастерства.  $-271$  c.

4. Колесниченко, А. В. Практическая журналистика : учебное пособие / А. В. Колесниченко. – Москва : Изд-во Московского ун-та, 2022. – 192 с.

5. Кузнецов, Г. В. Так работают журналисты ТВ / Г. В. Кузнецов ; Ин-т повышения квалификации работников телевидения и радиовещания, Моск. гос. ун-т им. М. В. Ломоносова, Фак. журналистики. – 2-е изд., перераб. – Москва : Изд-во Моск. ун-та (МГУ), 2004. – 395 с.

6. Орлова, В. В. Глобальные телесети новостей на информационном рынке / В. В. Орлова. – Москва : РИП-холдинг, 2003. – 165 с.

7. Панарин, И. Н. Информационная война и Россия / И. Н. Панарин. – Москва : Мир безопасности, 2000. – 159 с.

8. Петренко О. А. СМИ и журналисты в условиях терактов : учебное пособие / О. А. Петренко, А. М. Горбачев. – Москва ; Берлин : Директ-Медиа,  $2016. - 251$  c.

9. Тертычный А. А. Аналитическая журналистика / А. А. Тертычный. – Москва: АспектПресс, 2010. – 352 с.

10. Третьяков В. Т. Как стать знаменитым журналистом: Курс лекций по теории и практике современной русской журналистики : учебное пособие / В. Т. Третьяков. – Москва : Директ-Медиа, 2013. – 881 с.

11. Уланова М. А. Интернет-журналистика. Практическое руководство / М. А. Уланова. – Москва : Аспект Пресс, 2014. – 240 с.

12. Федоров, А. В. Трансформации образа России на западном экране: от эпохи идеологической конфронтации (1946-1991) до современного этапа (1992-2010) / А. В. Федоров. – Москва : Информация для всех, 2010. – 201 с.

13. Флярковский В. Журналистика из поля деятельности превратилась в арену борьбы / В. Флярковский, Беседу вела Е. Руднева // Журналист. – 2001.  $-$  No 3. – C. 54-55.

14. Чехонин Б. И. Журналистика и разведка / Б. И. Чехонин. – Москва : Алгоритм, 2002. – 348 с.

15. Елков О. Роль СМИ во внешней политике и формировании образа государства в международном массовом сознании / О. Елков // Дипломатический вестник Приднестровья. – 2011. – №1 (3). – С. 109-110.

16. Колесниченко В. Г. Профессиональные статусы журналистовмеждународников в прессе России и США (анализ публикаций 1995 и 2015 гг.) / В. Г. Колесниченко // Меди@льманах. – 2021. – №4 (105). – С. 49-58.

17. Кузьменко, Н. П. Качественные и массовые издания на информационном рынке / Н. П. Кузьменко. – Москва : Лаборатория книги, 2012. – 110 с. – ISBN 978-5-504-00810-3; То же. – URL: <http://biblioclub.ru/index.php?page=book&id=140443>

18. Особенности освещения современной политической жизни России в зарубежных СМИ. – Москва : Лаборатория книги, 2012. – 93 с. - ISBN 978-5- 504-00988-9; То же. – URL: <http://biblioclub.ru/index.php?page=book&id=140106>

19. Правовые и этические нормы в журналистике. – Электрон. дан. – Москва : Аспект Пресс, 2012. – 255 с. – URL: <http://e.lanbook.com/book/68834> – Загл. с экрана.

20. Романенко Н. М. Психолого-педагогические условия формирования профессиональной ответственности у журналиста-международника в нераспространении «фейковых новостей» / Н. М. Романенко // ИТС. – 2019. –  $N<sub>2</sub>$  (95).

21. Рысаков С. С. Особенности информационного вещания на федеральных каналах российского телевидения / С. С. Рысаков. – Москва : Лаборатория книги, 2012. – 139 с.

22. Фокина В. В. СМИ как акторы мировой политики / В. В. Фокина // Вестн. МГИМО-Ун-та. – 2013. – № 1. – С. 61-65.

## **Перечень ресурсов информационно-телекоммуникационной сети «Интернет», необходимых для освоения дисциплины (модуля)**

Каждый обучающийся в течение всего периода обучения обеспечен индивидуальным неограниченным доступом к нескольким электронно-библиотечным системам (электронным библиотекам):

– Библиотека Evartist «Журналистика», адрес доступа: http://www.evartist.narod.ru/journ.htm. доступ неограниченный

– Библиотека Журналиста, адрес доступа: http://journalism.narod.ru/. доступ неограниченный

– Библиотека Псифактор (библиотека научной литературы по массмедиа, СМИ, пропаганде, философии, психологии массовой коммуникации, журналистики), адрес доступа: http://psyfactor.org/lybr.htm. доступ неограниченный

– Библиотека центра экстремальной журналистики, адрес доступа: http://www.library.cjes.org/online/. доступ неограниченный

– Библиотека Центра Экстремальной журналистики, адрес доступа: http://library.cjes.ru/online. доступ неограниченный

– Журнал «Вопросы теории и практики журналистики», адрес доступа: http://jq.isea.ru/. доступ неограниченный

– Издательство «Лань», адрес доступа: http://e.lanbook.com. бесплатный полнотекстовый доступ к 7 коллекциям издательства

– Интернет-версия журнала «Журналист», адрес доступа: http://journalist-virt.ru. доступ неограниченный

– КиберЛенинка, адрес доступа: http://cyberleninka.ru. доступ круглосуточный, неограниченный для всех пользователей, бесплатное чтение и скачивание всех научных публикаций, в том числе пакет «Юридические науки», коллекция из 7 журналов по правоведению

– Научная электронная библиотека eLIBRARY.RU, адрес доступа: http://elibrary.ru/. доступ к российским журналам, находящимся полностью или частично в открытом доступе при условии регистрации

– Новый репортер, сайт о новых медиа, адрес доступа: http://newreporter.org/. доступ неограниченный

– Портал научных исследований СМИ, адрес доступа: http://mediascope.ru. доступ неограниченный

– Сайт факультета журналистики МГУ, адрес доступа: http://journ.msu.ru. доступ неограниченный

– Электронная библиотека Раздел «Журналистика», адрес доступа: http://www.gumer.info/. доступ неограниченный

– Электронный журнал «Медиаскоп», адрес доступа: http://www.mediascope.ru/. доступ неограниченный

– Сайт национального бюро экономических исследований, адрес доступа: http://www.nber.org/. доступ неограниченный

#### **7. Приложения**

#### **Приложение 1**

#### **Примерные темы курсовых работ**

- 1. Международная журналистика как массово-информационная и производственная деятельность.
- 2. Международная журналистика как практическая деятельность.
- 3. Экономическая культура журналиста-международника.
- 4. Типология международной журналистики.
- 5. Международная журналистика советской эпохи.
- 6. Функции международной журналистики в СССР.
- 7. Участие СМИ в дипломатическом процессе.
- 8. Международная журналистика современной России.
- 9. Система международной журналистики.
- 10. Обеспечение информационной безопасности в сфере международной журналистики.
- 11. Творческая биография журналиста-международника (по выбору).
- 12. Глобализация мирового информационного пространства и международная журналистика.
- 13. Эффективность международной журналистики.
- 14. Международная журналистика в универсальных изданиях и телерадиопрограммах.
- 15. Международная журналистика в массовых изданиях и программах.
- 16. Международная публицистика.
- 17. Научная международная журналистика.
- 18. Специфика международной массовой коммуникации.
- 19. Популяризаторская роль международной журналистики.
- 20. Газета как распространитель международной информации.
- 21. Международная журналистика в журналах.
- 22. Международная журналистика в аудиовизуальных СМИ.
- 23. Международная ТВ-журналистика России.
- 24. Интернет-СМИ как проводник международной информации.
- 25. Гражданские медиа и международная информация.
- 26. Международная информация и информагентства.
- 27. Международное предпринимательство и СМИ.
- 28. Роль научных СМИ в развитии международных отношений.
- 29. Национальные модели журналистики (сопоставительный анализ двух стран).
- 30. Потребности аудитории в международной информации и определение «повестки дня».
- 31. Функции международной журналистики в освещении российских макроэкономических проблем.
- 32. Освещение инфляции в российских и зарубежных СМИ.
- 33. Роль СМИ в решении макроэкономических проблем.
- 34. Работа корреспондентских бюро зарубежных СМИ в России.
- 35. Мировая экономика и международные экономические отношения в СМИ.
- 36. Формирование международной журналистикой повестки дня для обсуждения на мировом уровне.
- 37. Трансформация социальной жизни, ее связь с международной журналистикой.
- 38. Международная журналистика о мировой экономической динамике.
- 39. Международная проблематика в региональных СМИ.
- 40. Глобальные СМИ в мировом экономическом пространстве.
- 41. Экономические стратегии зарубежных стран.
- 42. Международная журналистика и международная экономическая интеграция.
- 43. Международная журналистика о международных экономических организациях*.*
- 44. Глобализация мировой экономики и роль средств массовой информации в этом процессе.
- 45. Формирование международной журналистикой общественного мнения по вопросам международного сотрудничества России.

## **Приложение 2**

## **Форма титульного листа курсовой работы**

Министерство науки и высшего образования Российской Федерации

## Федеральное государственное бюджетное образовательное учреждение высшего образования **«БАЙКАЛЬСКИЙ ГОСУДАРСТВЕННЫЙ УНИВЕРСИТЕТ» (ФГБОУ ВО «БГУ»)**

Кафедра журналистики и маркетинговых технологий

Направление подготовки (специальность) 42.03.02 Журналистика

Направленность (профиль)/специализация Международная журналистика

## **КУРСОВАЯ РАБОТА (КУРСОВОЙ ПРОЕКТ)**

по дисциплине «Международная журналистика» на тему **«***Наименование темы***»**

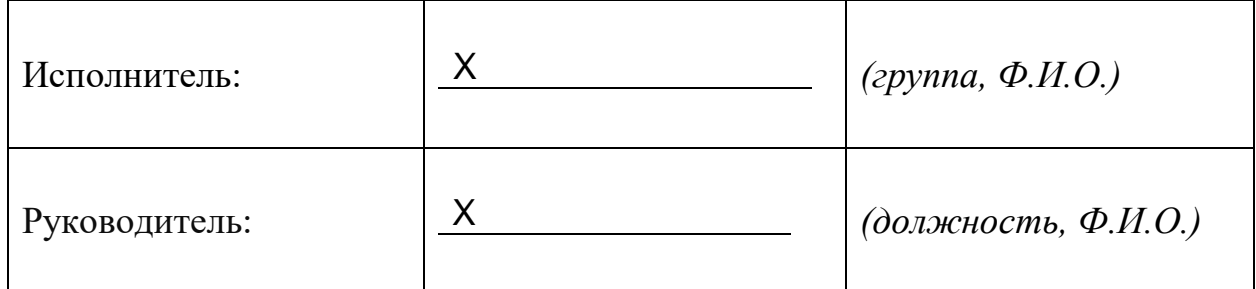

## **Приложение 3**

# **ОГЛАВЛЕНИЕ**

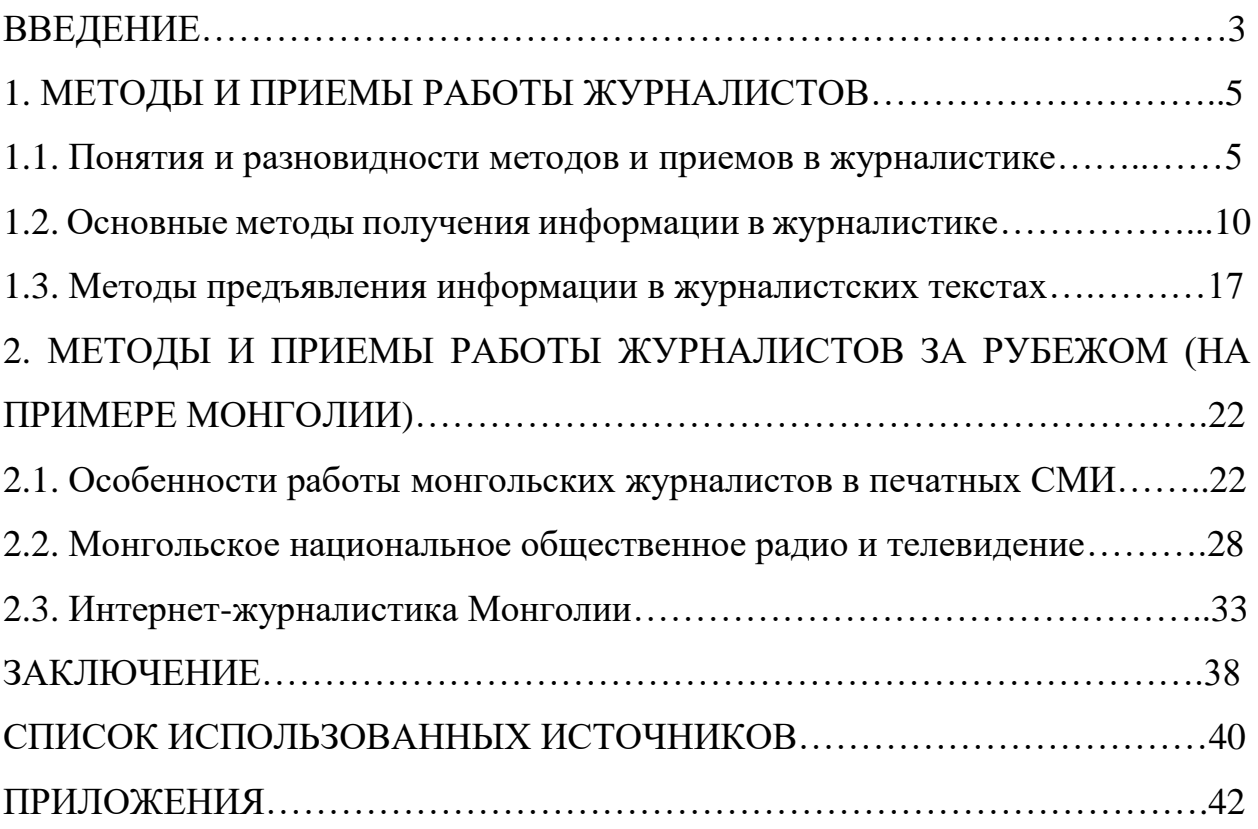